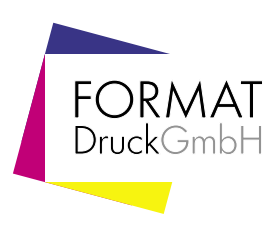

## Informationen Briefpapier A4 **zur Erstellung Ihrer Druckdaten** Dateigröße Endformat Dateiformat 214 X 301mm 210 X 297mm PDF, JPG oder TIFF hoch oder quer Größe Ihrer Datei: 214 x 301 mm inkl. Randbeschnitt von je 2mm Hintergrundbilder bis zu diesem Rand Endformat 297 mm Dateigröße Endformat Endformat: 210 x 297 mm 301 mm Achtung: Sicherheitsabstand einhalten! Wegen Schneidetoleranzen sollten Texte und Grafiken mindestens 5 mm vom Dateirand entfernt liegen. Endformat 210 mm Dateigröße 214 mm

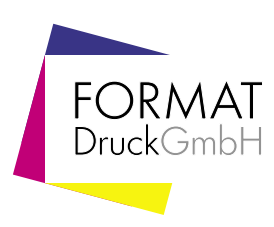

## Informationen zur Erstellung Ihrer Druckdaten

Bitte beachten Sie, dass die Bildschirmdarstellung von den Farbwerten Ihrer angelegten Datei und somit auch vom Druckergebnis abweichen kann. Diese ist abhängig von den verwendeten Programmen, deren Darstellungsparametern sowie der Kalibration Ihres Monitors. Tipp: Farbmusterbücher sind hier hilfreich.

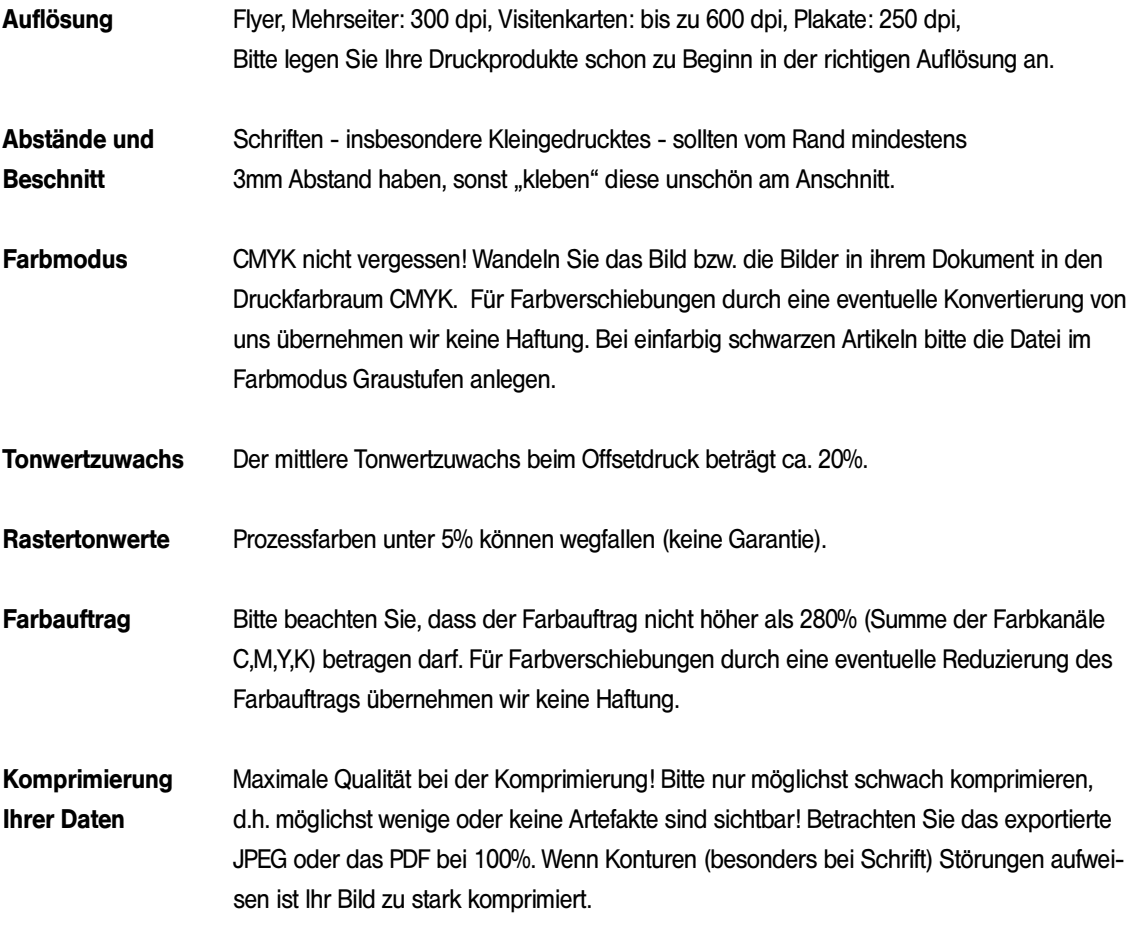

Keine ICC-Profile einbinden!